# МІНИСТЕРСТВО ОСВІТИ І НАУКИ, МОЛОДІ ТА СПОРТУ УКРАЇНИ ХАРКІВСЬКА НАЦІОНАЛЬНА АКАДЕМІЯ МІСЬКОГО ГОСПОДАРСТВА

# **ПРОГРАМА ТА РОБОЧА ПРОГРАМА З НАВЧАЛЬНОЇ ПРАКТИКИ «ОВОЛОДІННЯ НАВИЧКАМИ КОМП'ЮТЕРНОГО ПРОЕКТУВАННЯ»**

(для студентів 1 курсу денної форми навчання освітньо – кваліфікаційного рівня бакалавр, напряму підготовки 6.060103 – «Гідротехніка (водні ресурси)») Програма та робоча програма навчальної практики «Оволодіння навичками комп'ютерного проектування» (для студентів 1 курсу денної форми навчання освітньо – кваліфікаційного рівня бакалавр, напряму підготовки 6.060103 – «Гідротехніка (водні ресурси)») / Харк. нац. акад. міськ. госп-ва; уклад.: Т. Є. Киркач. – Х: ХНАМГ, 2012. – 11 с.

Укладач: Т. Є. Киркач

Рецензент: С. С. Душкін

Програма побудована за вимогами кредитно-модульної системи організації навчального процесу та узгоджена з орієнтовною структурою змісту навчальної практики, рекомендованої Європейською Кредитною - Трансферною Системою (ЕСТS).

Рекомендовано кафедрою інженерної та комп'ютерної графіки, протокол № 11 від 21.06.2012 р.

© Т. Є. Киркач, ХНАМГ, 2012

## **ЗМІСТ**

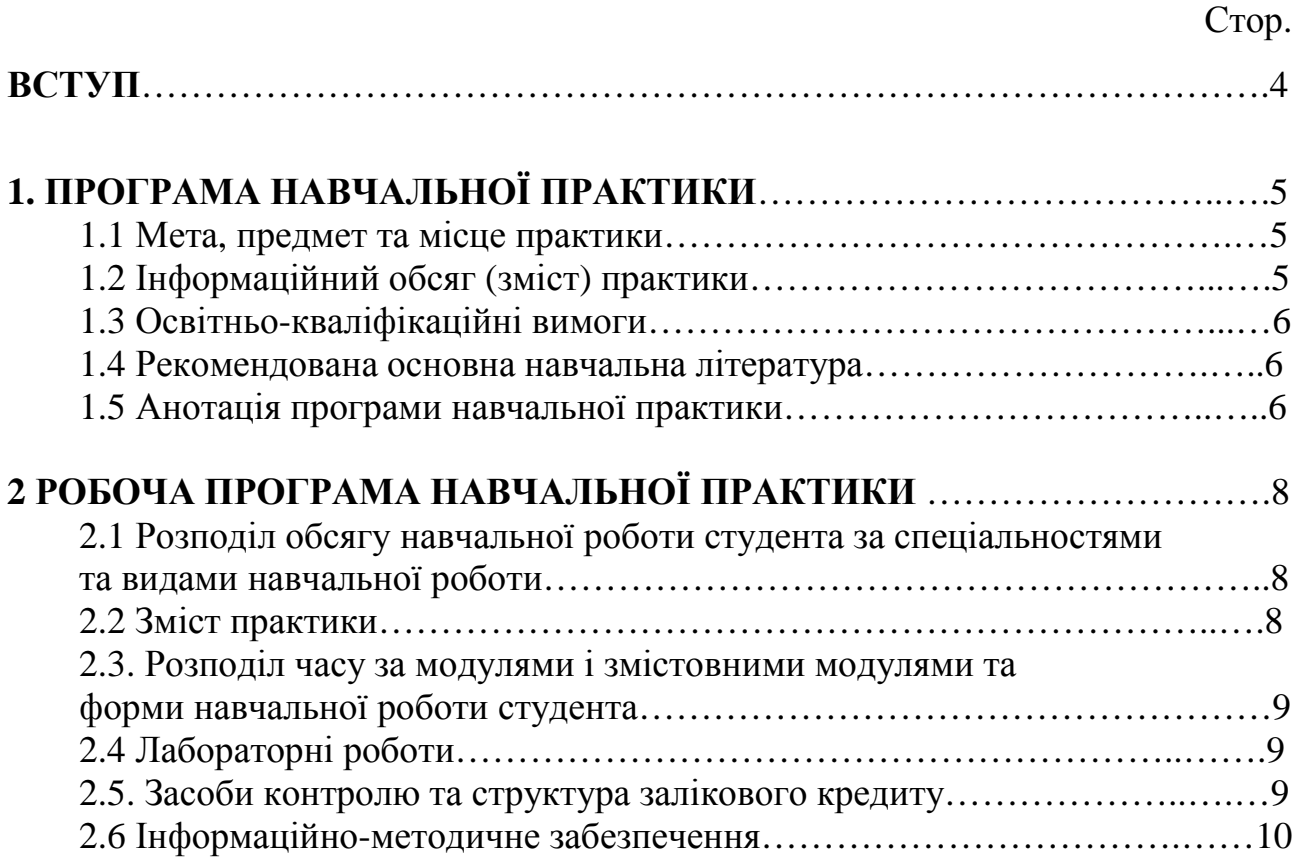

#### **ВСТУП**

За освітньо – професійною програмою (ОПП) навчальна практика «Оволодіння навичками комп'ютерного проектування» **(**для студентів 1 курсу денної форми навчання освітньо – кваліфікаційного рівня бакалавр, напряму підготовки 6.060.103 – «Гідротехніка (водні ресурси)») є нормативною. Загальна кількість кредитів / годин – 2 / 72. Форми підсумкового контролю – залік.

Проходження цієї практики повинно забезпечити ефективне використання інформаційних технологій у подальшому процесі навчання студента за програмою спеціальних дисциплін.

Програма навчальної практики розроблена на основі:

- СВОУ МОНУ «Освітньо-кваліфікаційна характеристика бакалавра напряму підготовки 0926 «Водні ресурси», затверджено Наказом Міносвіти і науки України від 04.06.2004 р. №452 (з 2006 р. напрям .060103 – Гідротехніка (водні ресурси)»;

- СВОУ МОНУ «Освітньо-професійна програма підготовки бакалавра напряму підготовки 0926 «Водні ресурси», затверджено Наказом Міносвіти і науки України від 04.06.2004 р. №452 (з 2006 р. напрям .060103 – Гідротехніка (водні ресурси)»;

- СВО ХНАМГ Навчального плану підготовки бакалаврів напряму 6.060103, «Гідротехніка (водні ресурси)», 2011 р.

Програма навчальної практики «Оволодіння навичками комп'ютерного проектування» ухвалена кафедрою «Інженерна та комп'ютерна графіка», протокол № 11 від 21.06.2012р. та Вченою радою факультету ІЕМ, протокол № від .2012 р., погоджена з випусковою кафедрою водовідведення та очищення води.

#### **1. ПРОГРАМА НАВЧАЛЬНОЇ ПРАКТИКИ 1.1 Мета, предмет та місце практики**

Мета навчальної практики: формування знань програмного забезпечення персональних комп'ютерів та ефективне використання сучасних інформаційно – комунікаційних технологій у професійній діяльності.

Завдання навчальної практики: оволодіння основними прийомами й придбання практичних навичок застосування технічних і програмних засобів ОТ в проектуванні.

Предмет навчальної практики: засоби автоматизації в процесі побудови зображень.

*Таблиця 1.1. – Місце навчальної практики в структурно-логічній схемі підготовки фахівця.* 

| Перелік дисциплін, на які безпосередньо<br>спирається навчальна практика | Перелік дисциплін, вивчення яких<br>безпосередньо спирається на данну<br>практику                       |
|--------------------------------------------------------------------------|----------------------------------------------------------------------------------------------------|
| Нарисна геометрія, інженерна та машинна<br>графіка.                      | Водопровідні системи і споруди.<br>Технологія очистки природних вод.<br>Очищення побутових стічних вод. |

## **1.2 Інформаційний обсяг (зміст) практики.**

Модуль 1 Двомірні можливості автоматизованої системи проектування AutoCAD (2/72)

- ЗМ 1.1. Інтерфейс програми AutoCAD.
- 1. Виклик програми AutoCAD.
- 2. Файли і каталоги AutoCAD.
- 3. Інтерфейс AutoCAD. Пособи введення команд.
- 4. Використання меню і панелей інструментів.

ЗМ1.2 Створення і редагування примітивів.

- 1. Робота із шарами.
- 2 Креслення двовимірних примітивів.
- 3. Редагування примітивів.
- 4.Робота з текстовою інформацією.
- 5. Режими об'єктної прив'язки.
- 6. Робота з блоками.

#### ЗМ 1.3 Побудова зображень (проекційне креслення).

- 1. Виконання й оформлення робочих креслень.
- 2. Одержання твердих копій креслень.

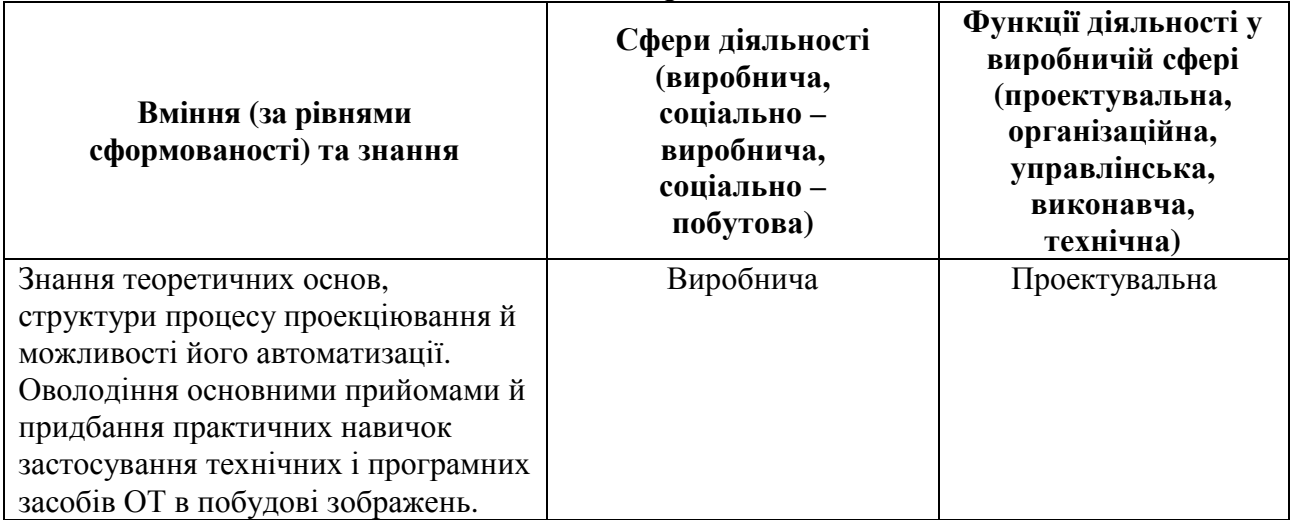

### **1.3 Освітньо-кваліфікаційні вимоги**

#### **1.4. Рекомендована основна навчальна література**

1. Інженерна та комп'ютерна графіка: Підручник/ В.Є. Михайленко, В.М. Найдиш, А.М. Підкоритов, І.А. Скидан; За ред.. В.Є. Михайленко – К.,:Вища школа. 2001-350с.

2. Чуприн А. AutoCAD 2004. Лекции и упражнения.- К.: ДиаСофт, 2005.- 534с.

3. Руководство по AutoCAD. [http://dwq.ru/dnl/1640]

4. Иллюстрированный самоучитель по AutoCAD [http://dwq.ru/dnl/1645]

#### **1.5 Анотація програми навчальної практики «Оволодіння навичками комп'ютерного проектування»**

Мета: формування знань про програмне забезпечення персональних комп'ютерів та ефективне використання сучасних інформаційно – комунікаційних технологій у професійній діяльності.

Завдання навчальної практики: оволодіння основними прийомами й придбання практичних навичок застосування технічних і програмних засобів ОТ в проектуванні.

Предмет: засоби автоматизації в процесі побудови зображень.

Модуль 1. Двомірні можливості автоматизованої системи проектування AutoCAD.

ЗМ 1.1. Інтерфейс програми AutoCAD.

ЗМ 1.2. Створення і редагування примітивів.

ЗМ 1.3. Побудова зображень (проекційне креслення).

#### **Аннотация программы учебной практики «Овладение навыками компьютерного проектирования»**

Цель: формирование знаний о программном обеспечении персональных компьютеров и эффективном использовании современных информационно – коммуникационных технологий в профессиональной деятельности.

Задача учебной практики: овладение основными приемами и приобретение практических навыков использования технических и программных средств ВТ в проектировании.

Предмет: средства автоматизации в процессе построения изображений.

Модуль 1. Двумерные возможности автоматизированной системы проектирования AutoCAD.

ЗМ 1.1. Интерфейс программы AutoCAD.

ЗМ 1.2. Создание и редактирование примитивов.

ЗМ 1.3. Построение изображений (проекционное черчение).

#### **Abstract of the studying practice program "Mastering the basics of computeraided design"**

The aim of the studying practice: providing the knowledge about computer software and the effective application of modern information and communication technology in professional activity. Learning the basic techniques and acquiring the practical skills in using the technical and computer means of design.

The subject of the studying practice: automatisation means in the process of image creation.

Two-dimensional possibilities of computer-aided design software AutoCAD.

AutoCAD user interface.

Primitive creation and editing.

Image creation (projectional drawing).

## **2. РОБОЧА ПРОГРАМА НАВЧАЛЬНОЇ ПРАКТИКИ 2.1 Загальний обсяг навчальної роботи студента за спеціальностями та видами навчальної роботи**

(за робочими навчальними планами денної форми навчання)

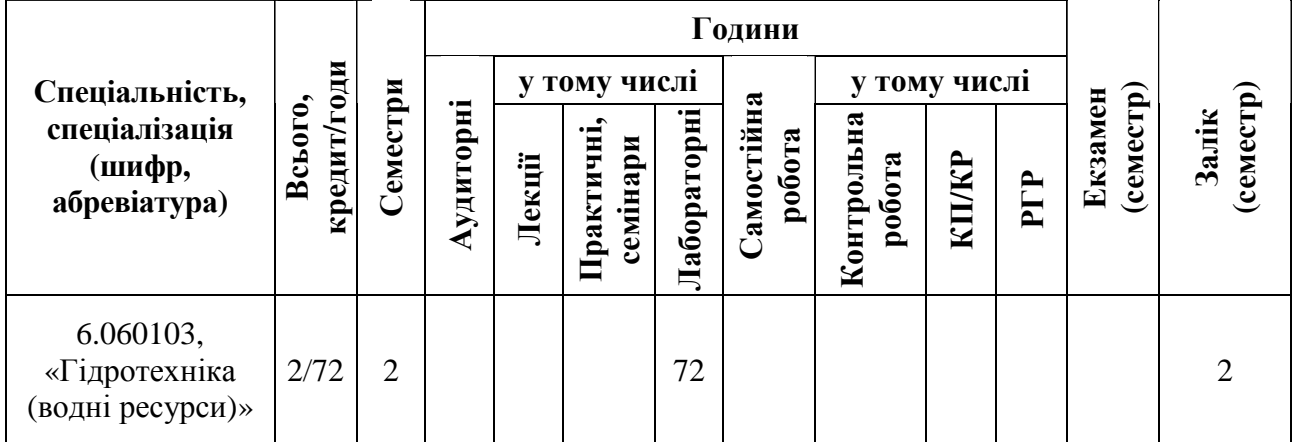

## **2.2 Зміст практики.**

## **Модуль 1. Двомірні можливості автоматизованої системи проектування AutoCAD (2/72)**

Змістовні модулі (ЗМ):

## ЗМ 1.1 **Інтерфейс програми AutoCAD (0.25/9)**

- 1. Виклик програми AutoCAD.
- 2. Файли і каталоги AutoCAD.
- 3. Інтерфейс AutoCAD.
- 4. Способи введення команд.
- 5 Використання меню і панелей інструментів.

## ЗМ 1.2 **Створення і редагування примітивів (0.75/27)**

- 1. Робота із шарами..
- 2. Креслення двовимірних примітивів..
- 3. Редагування примітивів.
- 4. Робота з текстовою інформацією.
- 5 Геометричні побудови в AutoCAD.

## ЗМ 1.3 **Побудова зображень (проекційне креслення) (1/36)**

- 1.Виконування і оформлення робочих креслень.
- 2.Одержання твердих копій креслень.

### **2.3. Розподіл часу за модулями і змістовими модулями та форми навчальної роботи студента**

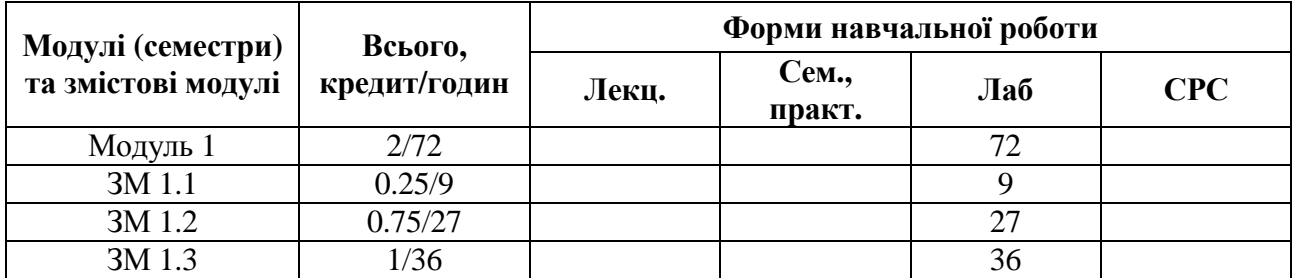

## **2.4. Лабораторні роботи (денна форма навчання)**

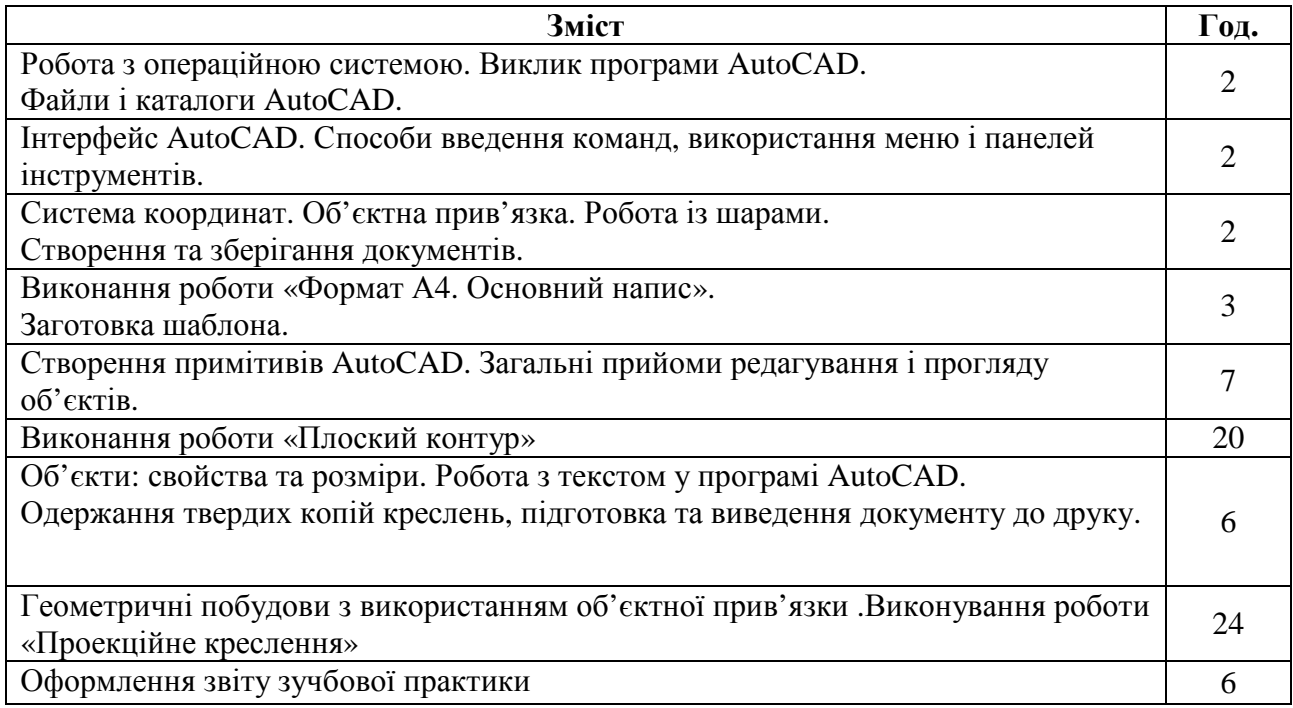

# **2.5. Засоби контролю та структура залікового кредиту.**

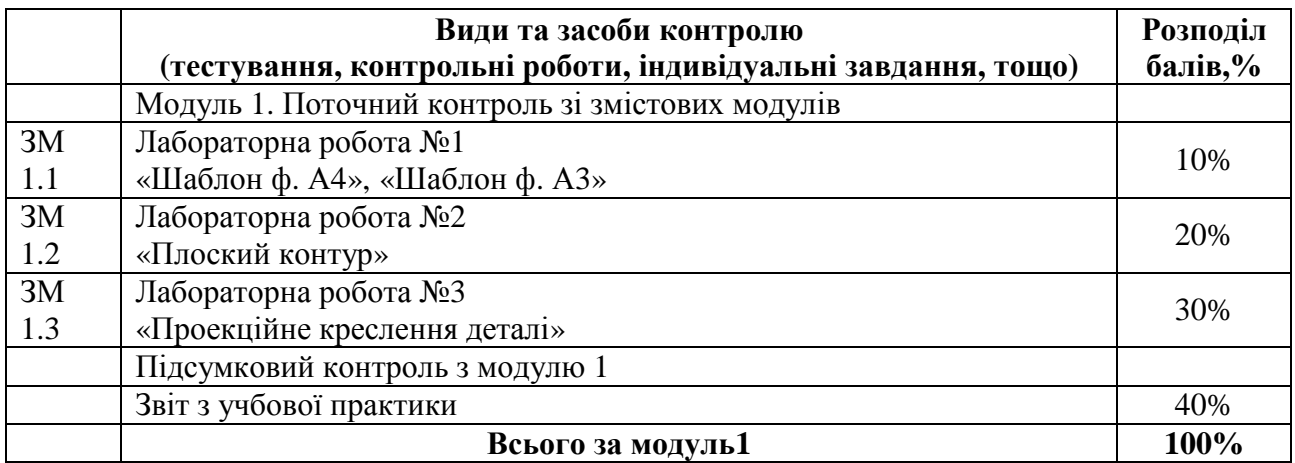

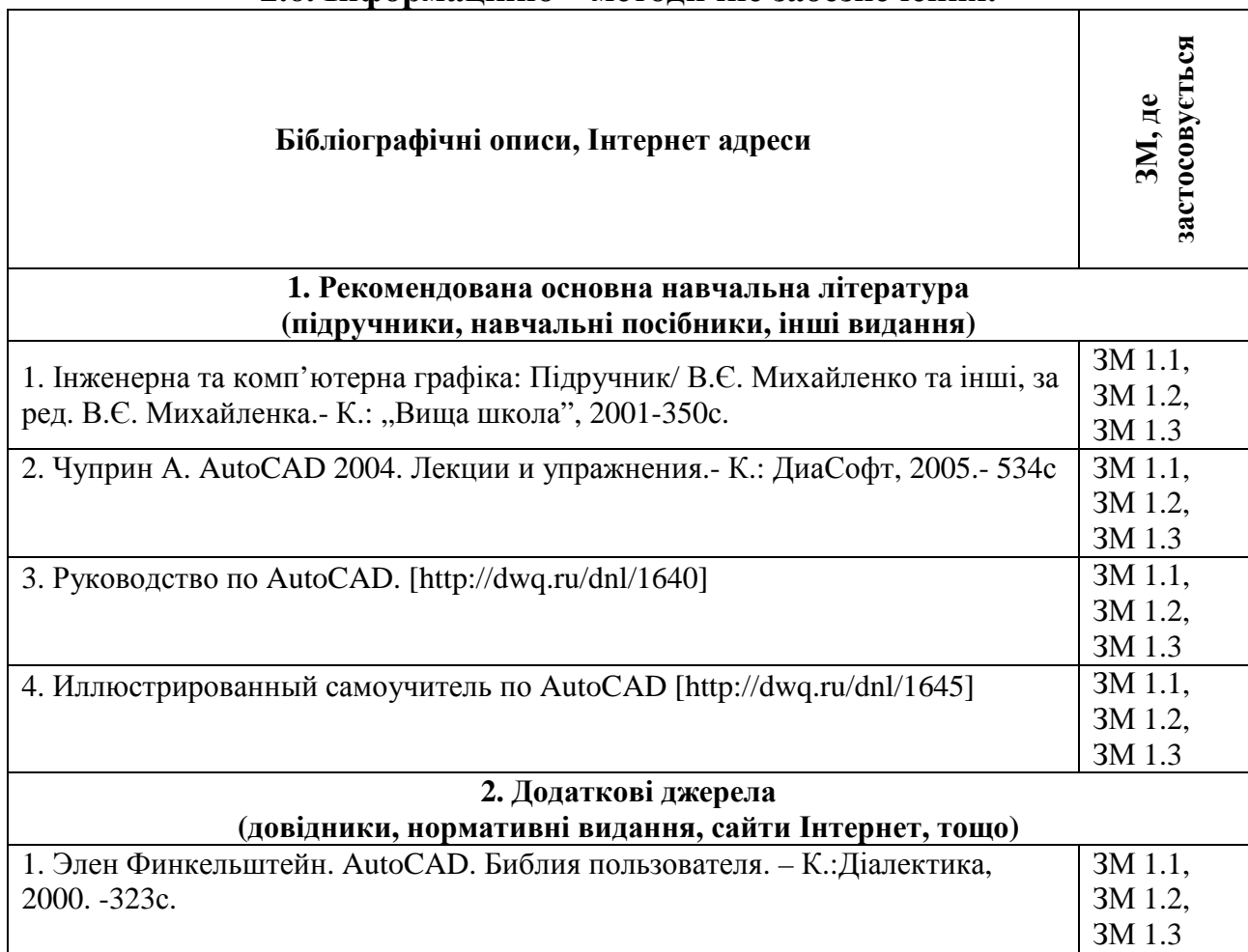

## **2.6. Інформаційно – методичне забезпечення.**

### НАВЧАЛЬНЕ ВИДАННЯ

Програма та робоча програма з навчальної практики

#### **«Оволодіння навичками комп'ютерного проектування»**

(для студентів 1 курсу денної форми навчання освітньо – кваліфікаційного рівня бакалавр, напряму підготовки 6.060103 – «Гідротехніка (водні ресурси)»)

Укладач: **КИРКАЧ** Тетяна Євгенівна

В авторській редакції Комп'ютерне верстання: *Ю. Ю. Конюшенко*

План 2012, поз. 84 Р

Підп. до друку 25.06.2012 р. Формат  $60x84/16$ Друк на ризографі Ум. друк. арк. 1,2 Тираж 10 пр. Зам. № 8701

Видавець і виготовлювач: Харківська національна академія міського господарства, вул. Революції, 12, Харків, 61002 Електронна адреса: rectorat@ksame.kharkov.ua Свідоцтво суб'єкта видавничої справи: ДК №4064 від 12.05.2011 р.